# **2 Análise de Campos Modais em Guias de Onda Arbitrários**

Neste capítulo serão analisados os campos modais em guias de onda de seção arbitrária. A seção transversal do guia é aproximada por um polígono convexo descrito por um conjunto finito de pares coordenados (vértices do polígono). O método variacional de Rayleigh-Ritz com funções de base polinomiais é aplicado na determinação dos números de onda de corte do guia.

A geometria da aproximação poligonal do guia a ser considerado e o sistema de coordenadas utilizado são mostrados na figura 2.1.

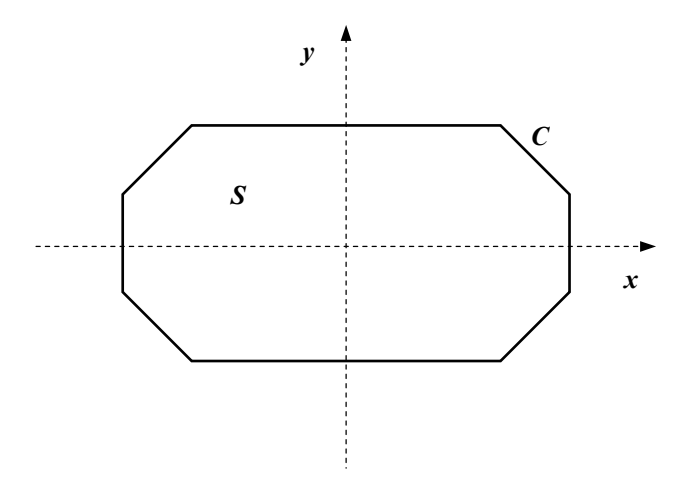

Figura 2.1 – Seção transversal da aproximação poligonal do guia.

Assume-se que as paredes do guia são perfeitamente condutoras e que a região *S* é limitada pela curva convexa *C*. Considera-se que o meio interior ao guia de onda é o vácuo, caracterizado pela permissividade  $\varepsilon_0$  e pela permeabilidade  $\mu_0$ . A dependência temporal, neste capítulo e no restante do trabalho, é da forma e<sup>jωt</sup>.

Uma breve discussão sobre o método de Rayleigh-Ritz será apresentada a seguir.

#### **2.1. O Método de Rayleigh-Ritz**

O método de Rayleigh-Ritz [22] é uma técnica utilizada na determinação de um conjunto finito de autofunções e autovalores aproximados de uma dada equação diferencial e suas condições de contorno.

Considere-se a equação:

$$
Lu + \lambda u = 0 \tag{2.1}
$$

sujeita a dadas condições de contorno, onde *L* é um operador linear, com domínio e imagem especificados, *u* são as autofunções e λ os autovalores a serem determinados.

Para operadores auto-adjuntos e positivo-definidos [22], o ponto estacionário do funcional

$$
F(u) = \frac{1}{2} < Lu, u > + \frac{1}{2} \lambda < u, u > \tag{2.2}
$$

é uma solução da equação (2.1). O produto interno de duas funções sobre um dado domínio *S* é definido por:

$$
\langle a, b \rangle = \int_{S} a b \, dS \tag{2.3}
$$

Para o caso particular do presente trabalho, conforme será mostrado no item 2.2, a equação diferencial a ser resolvida é:

$$
\nabla_T^2 u + \lambda u = 0 \tag{2.4}
$$

sujeita a condições de contorno homogêneas.  $\nabla^2_T$  é o Laplaciano bi-dimensional no plano transversal.

A equação (2.2), então, assume a forma:

$$
F(u) = \frac{1}{2} \int_{S} \left[ \nabla_T^2 u + \lambda u \right] u \, dS \tag{2.5}
$$

Da primeira identidade de Green [22], tem-se:

$$
\int_{S} \left[ u \nabla_{T}^{2} u + \nabla_{T} u \cdot \nabla_{T} u \right] dS = \oint_{C} u \frac{\partial u}{\partial n} dl \qquad (2.6)
$$

onde *<sup>n</sup> <sup>u</sup>* ∂ <sup>∂</sup> é a derivada parcial na direção normal ao contorno *C*.

Tendo em vista que as condições de contorno são homogêneas, a integração de linha se anula, e a equação (2.6) pode ser reescrita como:

$$
\int_{S} u \nabla_{T}^{2} u \, dS = -\int_{S} \nabla_{T} u \cdot \nabla_{T} u \, dS \tag{2.7}
$$

Combinando-se (2.5) e (2.7), tem-se finalmente:

$$
F(u) = \frac{1}{2} \int_{S} \left[ -\nabla_{T} u \cdot \nabla_{T} u + \lambda u^{2} \right] dS
$$
 (2.8)

Uma solução aproximada para as autofunções *u* e os autovalores λ é obtida expandindo-se *u* em um somatório de funções de base:

$$
u = \sum_{i=1}^{N} c_i f_i
$$
 (2.9)

onde  $f_i$  são as funções de base e  $c_i$  os coeficientes da expansão a serem determinados.

Substituindo-se (2.9) em (2.8), resulta:

$$
F(u) = \frac{1}{2} \sum_{i=1}^{N} c_i \left[ \int_{S} -\nabla f_i \cdot \nabla f_j + \lambda f_i f_j \right]
$$
 (2.10)

A função *u* deve minimizar o funcional  $F(u)$ , consequentemente:

$$
\frac{\partial}{\partial c_j} F(u) = 0 \tag{2.11}
$$

 $para j = 1, 2, ..., N.$ 

Efetuando-se em (2.10) as derivações indicadas em (2.11), obtém-se o seguinte sistema de equações algébricas lineares:

$$
[A][C] = \lambda [B][C] \tag{2.12}
$$

onde os elementos das matrizes quadradas [*A*] e [*B*] são dados por:

$$
a_{ij} = \int_{S} \nabla f_i \cdot \nabla f_j \ dS \qquad (2.13a)
$$

$$
b_{ij} = \int_{S} f_i f_j \ dS \tag{2.13b}
$$

e o vetor *C* contém os coeficientes *ci*.

O sistema indicado em (2.12) constitui um problema de autovalores generalizado. Uma vez determinados os autovalores e os autovetores do sistema (2.12), obtém-se os valores de λ e *ci*.

# **2.2. Determinação dos Campos Modais pelo Método de Rayleigh-Ritz**

Nesta seção, descreve-se o procedimento para determinação dos campos modais em guias de seção transversal arbitrária, aplicando o método definido na seção anterior.

Considere-se um guia de onda de seção transversal arbitrária conforme mostrado na figura 2.1. As soluções gerais para os campos no interior do guia podem ser construídas a partir das soluções da equação homogênea de Helmholtz [23]:

$$
\nabla^2 \psi + k_0^2 \psi = 0 \tag{2.14}
$$

onde,  $\psi = \psi_T(x, y) f(z)$  é uma função de onda escalar e  $k_0 = \omega \sqrt{\mu_0 \epsilon_0}$ , sendo ω a freqüência angular em rad/s.

As condições de contorno aplicadas ao problema são as seguintes:

$$
\left. \frac{\partial \psi_T(x, y)}{\partial n} \right|_C = 0
$$
 (Neumann, modos TE) (2.15a)

$$
\Psi_T(x, y)\big|_C = 0
$$
 (Dirichlet, modos TM) (2.15b)

onde *C* é o contorno da seção transversal do guia e <sup>∂</sup>*<sup>n</sup>* <sup>∂</sup> significa a derivada em relação à normal do contorno C.

A equação (2.14) pode ser parcialmente separada, resultando no seguinte par de equações:

$$
\nabla_T^2 \psi_T + k_c^2 \psi_T = 0 \tag{2.16a}
$$

$$
\frac{d^2 f(z)}{dz^2} + \beta^2 f(z) = 0
$$
 (2.16b)

onde β é a constante de propagação e *kc* o número de onda de corte de um dado modo de propagação. As constantes de separação  $k_c$  e β estão relacionadas por:

$$
\beta^2 = k_0^2 - k_c^2 \tag{2.17}
$$

As soluções da equação (2.16b) são da forma:

$$
f(z) = Ae^{(\pm)j\beta z} \tag{2.18}
$$

correspondendo a ondas que se propagam na direção  $(\mp)$  z.

As soluções da equação (2.16a) são obtidas aplicando o método de Rayleigh-Ritz, definido na seção anterior.

Para os modos TE, a condição de contorno dada por (2.15a) é uma condição natural e, portanto, satisfeita pela aplicação direta das funções de base. Neste capítulo, serão utilizadas funções de base polinomiais:

$$
f_i = x^m y^n \tag{2.19}
$$

Observa-se que as funções de base dependem dos pares *m* e *n*, ou seja, o índice *i* corresponde ao par ordenado (*m*,*n*).

As soluções  $\psi_{\tau}(x, y)$  são então expressas por:

$$
\psi_{T}(x, y) = \sum_{i} c_{i} f_{i} = \sum_{m=m_{min}}^{N_{max}} \sum_{n=n_{min}}^{N_{max}-m} c_{mn} x^{m} y^{n}
$$
(2.20)

onde *Nmax* é o grau máximo dos polinômios utilizados na expansão e *cmn* são os coeficientes da expansão a serem determinados.

Para guias simétricos, em relação a um ou ambos eixos coordenados, as soluções  $\psi_{\tau}(x, y)$  serão classificadas em modos pares e ímpares em relação a cada eixo coordenado.

O critério utilizado para classificar um modo de par (ímpar) em relação a um dado eixo coordenado, é o de que a componente *y* do campo elétrico modal correspondente seja uma função par (ímpar) em relação a esse eixo.

Para os modos TE, polinômios de grau par (ímpar) em *x* (*y*) geram modos pares (ímpares) em *x* (*y*).

Os valores mínimos dos índices *m* e *n*, *mmin* e *nmim*, são definidos de acordo com a paridade dos modos. Assim, para modos pares em *x* (*y*),  $m_{min} = 0$  $(n_{min} = 0)$ , efetuando-se o somatório sobre *m* (*n*) par. Analogamente, para modos ímpares em *x* (*y*),  $m_{min} = 1$  ( $n_{min} = 1$ ), e o somatório é efetuado para valores ímpares do índice.

*Nmax* deve ser suficiente grande para assegurar a convergência dos resultados.

Para os modos TM, a condição de contorno indicada em (2.15b) não é satisfeita pela aplicação direta das funções polinomiais. Para tanto, as funções de base devem ser multiplicadas por uma função,  $g(x, y)$ , que seja nula nas paredes condutoras do guia, mas que não se anule em pontos no interior do guia.

Em [9] é descrita uma técnica para obtenção de tais funções. No presente trabalho nos restringiremos a aplicações em que  $g(x, y)$  pode ser expressa por um polinômio do 1<sup>o</sup> grau, como guias de onda triangulares, por exemplo.

O cálculo numérico dos elementos das matrizes [*A*] e [*B*] é realizado nos itens 2.2.1 e 2.2.2, respectivamente.

### **2.2.1. Determinação dos Elementos** *aij*

Os elementos *aij* são determinados efetuando-se a integração indicada em (2.13a).

O contorno do guia, como citado anteriormente, é aproximado por um polígono convexo com *Nseg* lados. O lado *k* do polígono é expresso pelo segmento de reta:

$$
y = a_k x + b_k, \qquad x_k \le x \le x_{k+1} \tag{2.21}
$$

onde  $k+1 - \lambda_k$  $k_k = \frac{y_{k+1} - y_k}{x_{k+1} - x_k}$  $a_k = \frac{y_{k+1} - y}{x_{k+1} - x}$  $=\frac{y_{k+1}-y_{k+1}}{x_{k+1}-y_{k+1}}$ + + 1  $\frac{1}{k}$  **c**  $b_k = y - a_k x$ ;  $x_k$ ,  $x_{k+1}$ ,  $y_k$  **e**  $y_{k+1}$  estão indicados na

figura 2.2.

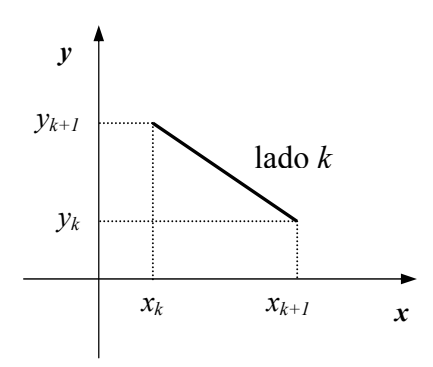

Figura 2.2 – Determinação dos coeficientes angular e linear da reta.

Para os modos TE, as funções de base são definidas em (2.19), sendo o vetor gradiente dessas funções dado por:

$$
\nabla f_i = m x^{m-1} y^n \vec{a}_x + n x^m y^{n-1} \vec{a}_y
$$
 (2.22)

onde  $\vec{a}_x$  e  $\vec{a}_y$  são os vetores unitários nas direções *x* e *y*, respectivamente.

Substituindo-se (2.22) em (2.13a), resulta:

$$
a_{ij} = \sum_{k=1}^{N_{seg}} \int_{x_k}^{x_{k+1}} \int_{0}^{a_k x + b_k} m_1 m_2 x^{m_1 + m_2 - 2} y^{n_1 + n_2} + n_1 n_2 x^{m_1 + m_2} y^{n_1 + n_2 - 2} dx dy \qquad (2.23)
$$

Os índices *i* e *j* representam os pares ordenados  $(m_1, n_1)$  e  $(m_2, n_2)$ , respectivamente.

Integrando-se a equação (2.23) em relação a y, obtém-se a seguinte expressão para os elementos *aij*:

$$
a_{ij} = \sum_{k=1}^{N_{seg}} \frac{m_1 m_2}{n_1 + n_2 + 1} \int_{x_k}^{x_{k+1}} x^{m_1 + m_2 - 2} \left[a_k x + b_k\right]^{n_1 + n_2 + 1} dx +
$$
  
+ 
$$
\frac{n_1 n_2}{n_1 + n_2 - 1} \int_{x_k}^{x_{k+1}} x^{m_1 + m_2} \left[a_k x + b_k\right]^{n_1 + n_2 - 1} dx
$$
 (2.24)

As integrais indicadas em (2.24) são resolvidas numericamente.

Para os modos TM, nos casos aqui considerados, as funções de base são multiplicadas por polinômios do 1<sup>°</sup> grau que se anulam nas paredes do guia.

## **2.2.2. Determinação dos elementos** *bij*

Os elementos *bij* são determinados efetuando-se a integração indicada em (2.13b).

Para os modos TE, as funções de base são definidas em (2.19). Substituindo-se (2.19) em (2.13b), obtém-se a seguinte expressão para os elementos *bij*:

$$
b_{ij} = \sum_{k=1}^{N_{seg}} \int_{x_k}^{x_{k+1}} \int_{0}^{a_k x + b_k} x^{m_1 + m_2} y^{n_1 + n_2} dx dy
$$
 (2.25)

Integrando-se a equação (2.25) em relação a y, resulta:

$$
b_{ij} = \sum_{k=1}^{N_{seg}} \frac{1}{n_1 + n_2 + 1} \int_{x_k}^{x_{k+1}} x^{m_1 + m_2} \left[ a_k x + b_k \right]^{n_1 + n_2 + 1} dx \tag{2.26}
$$

A integral indicada em (2.26) é resolvida numericamente.

Uma vez determinados os elementos  $a_{ij}$  e  $b_{ij}$ , os números de onda de corte  $k_c$ podem ser calculados resolvendo-se, computacionalmente, o sistema de autovalores generalizado indicado em (2.12).

A subrotina utilizada na solução do sistema (2.12) foi a DGVCRG do IMSL.

#### **2.3. Resultados Numéricos**

A formulação descrita anteriormente para a determinação dos campos modais em guias de seção arbitraria, foi implementada computacionalmente em linguagem FORTRAN.

Foram estudadas três configurações para a seção transversal: circular, elíptica e triangular. As estruturas circular e elíptica apresentam simetria em ambos eixos coordenados e a estrutura triangular apenas em relação ao eixo dos *x*.

O contorno das seções circular e elíptica foi aproximado por uma série de segmentos lineares, cujo critério de aproximação é manter a área da seção transversal igual àquela do guia sem aproximação. Foram considerados 30 segmentos na representação do contorno dos guias.

Para os exemplos aqui considerados, o grau máximo dos polinômios utilizados como funções de base, *Nmax*, foi 10.

Na tabela 2.1 são apresentados os números de onda de corte dos 10 primeiros modos TE em um guia de onda circular de 1 mm de raio. Os resultados, quando comparados com os valores exatos, apontam um erro máximo de 0,245%.

A convergência dos resultados, em função do grau máximo dos polinômios funções de base, *Nmax*, em um guia de onda circular de 1 mm de raio, é mostrada na tabela 2.2. Nessa tabela estão indicados os valores dos números de onda de corte do modo TE11 e o erro do cálculo numérico. Para grau máximo dos polinômios maior que 20, verificou-se o aparecimento de modos espúrios, inclusive com autovalores negativos. Isto resulta de imprecisões nas integrações numéricas de polinômios de graus elevados, limitando o número de modos computados. Para  $N_{max} = 20$ , o número total de modos computados, incluindo modos pares ou ímpares em cada direção, é 120.

A tabela 2.3 apresenta as freqüências de corte dos 11 primeiros modos TE em um guia de onda elíptico com eixos de 10,0 cm e 6,614 cm. Os resultados obtidos foram comparados com [11], apontando discrepâncias menores que 0,5%.

Como última aplicação, considerou-se um guia de onda triangular eqüilátero de 1 mm de lado. Os números de onda de corte dos 11 primeiros modos TE e TM estão na tabela 2.4 e 2.5, respectivamente. Os resultados obtidos foram comparados com os valores exatos, dados em [24], tendo apresentado erro menor que 0,1% para os modos TE e 0,03% para os modos TM.

| Modo  | Valor Exato<br>$\text{de }k_c$ | Valor Calculado<br>$\text{de }k_c$ | $\text{E}$ rro (%) |
|-------|--------------------------------|------------------------------------|--------------------|
| (1,1) | 1,841184                       | 1,836682                           | 0,245              |
| (2,1) | 3,054237                       | 3,060396                           | 0,202              |
| (0,1) | 3,831706                       | 3,831762                           | 0,001              |
| (3,1) | 4,201189                       | 4,193807                           | 0,176              |
| (4,1) | 5,317553                       | 5,323891                           | 0,119              |
| (1,2) | 5,331443                       | 5,324115                           | 0,137              |
| (5,1) | 6,415616                       | 6,412299                           | 0,052              |
| (2,2) | 6,706133                       | 6,712175                           | 0,090              |
| (0,2) | 7,015587                       | 7,016240                           | 0,009              |
| (6,1) | 7,501266                       | 7,502429                           | 0,016              |

Tabela 2.1 – Valores de números de onda de corte, modos TE, para um guia de onda circular de 1 mm de raio.

| Grau Máximo<br>dos Polinômios | $k_c$ do Modo<br>$TE_{11}$ | Erro $(\% )$ |
|-------------------------------|----------------------------|--------------|
| 4                             | 1,837169                   | 0,218        |
| 6                             | 1,836687                   | 0,244        |
| 8                             | 1,836683                   | 0,244        |
| 10                            | 1,836682                   | 0,245        |
| 12                            | 1,836682                   | 0,245        |
| 14                            | 1,836681                   | 0,245        |
| 16                            | 1,836680                   | 0,245        |
| 18                            | 1,836676                   | 0,245        |
| 20                            | 1,836669                   | 0,245        |

Tabela 2.2 – Valores de números de onda de corte do modo  $TE_{11}$ , em função do grau máximo dos polinômios, para um guia de onda circular de 1 mm de raio.

|                 | Frequência de Corte (GHz)          |          |  |
|-----------------|------------------------------------|----------|--|
| Modo            | De acordo com [11] Método Proposto |          |  |
| Par $TE_{11}$   | 0,889668                           | 0,892305 |  |
| Impar $TE_{11}$ | 1,299789                           | 1,298155 |  |
| Par $TE_{21}$   | 1,603495                           | 1,609820 |  |
| Impar $TE_{21}$ | 1,841098                           | 1,838708 |  |
| Par $TE_{31}$   | 2,287841                           | 2,298325 |  |
| Impar $TE_{31}$ | 2,421751                           | 2,418813 |  |
| Par $TE_{01}$   | 2,499336                           | 2,494434 |  |
| Par $TE_{41}$   | 2,949422                           | 2,963414 |  |
| Impar $TE_{41}$ | 3,021076                           | 3,018193 |  |
| Par $TE_{12}$   | 3,06712                            | 3,065787 |  |
| Par $TE_{51}$   | 3,593                              | 3,610326 |  |

Tabela 2.3 – Valores de freqüências de corte, para modos TE, em um guia de onda elíptico com eixos de 10,0 cm e 6,614 cm.

| Valores de $k_c$      |                                    |           |                   |  |
|-----------------------|------------------------------------|-----------|-------------------|--|
| Modo                  | De acordo com [24] Método Proposto |           | $\text{Eiro}$ (%) |  |
| $TE_{01}$             | 4,188790                           | 4,188790  | 0,000             |  |
| $TE_{10}$             | 7,254984                           | 7,255197  | 0,000             |  |
| $TE_{11}$ , $TE_{02}$ | 8,377580                           | 8,377580  | 0,000             |  |
| $TE_{12}$             | 11,083539                          | 11,082509 | 0,000             |  |
| $TE_{03}$             | 12,566370                          | 12,566407 | 0,002             |  |
| $TE_{13}$ , $TE_{20}$ | 14,510395                          | 14,510593 | 0,001             |  |
| $TE_{21}$             | 15,102898                          | 15,106022 | 0,021             |  |
| $TE_{22}$ , $TE_{04}$ | 16,755161                          | 16,770459 | 0,091             |  |

Tabela 2.4 – Valores de números de onda de corte, para modos TE, em um guia de onda triangular eqüilátero com lado de 1 mm.

| Valores de $k_c$                                |                                    |           |              |
|-------------------------------------------------|------------------------------------|-----------|--------------|
| Modo                                            | De acordo com [24] Método Proposto |           | Erro $(\% )$ |
| $TM_{10}$                                       | 7,254984                           | 7,255197  | 0,000        |
| $TM_{12}$                                       | 11,083539                          | 11,082497 | 0,000        |
| $TM_{13}$ , $TM_{20}$                           | 14,510395                          | 14,510395 | 0,000        |
| $TM_{21}$                                       | 15,102898                          | 15,102900 | 0,000        |
| $TM_{14}$                                       | 18,258513                          | 18,258733 | 0,001        |
| $TM_{23}$                                       | 19,195448                          | 19,195976 | 0,003        |
| $TM_{30}$                                       | 21,765592                          | 21,771440 | 0,027        |
| $TM_{15}$ , TM <sub>24</sub> , TM <sub>31</sub> | 22,164994                          | 22,169132 | 0,019        |

Tabela 2.5 – Valores de números de onda de corte, para modos TM, em um guia de onda triangular eqüilátero com lado de 1 mm.